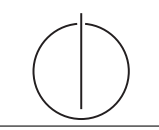

# Übung zur Vorlesung Grundlagen: Datenbanken im WS16/17

Harald Lang, Linnea Passing (gdb@in.tum.de) http://www-db.in.tum.de/teaching/ws1617/grundlagen/

## Blatt Nr. 02

## Hausaufgabe 1

Erstellen Sie ein ER-Modell womit sich kausale Zusammenhänge darstellen lassen (Prinzip von Ursache und Wirkung). Nehmen Sie an, dass eine Ursache mehrere Wirkungen haben kann, und dass eine Wirkung auf maximal eine Ursache zurückzuführen ist. Geben Sie die Funktionalitäten an. Verwenden Sie die (min, max)-Notation.

## Hausaufgabe 2

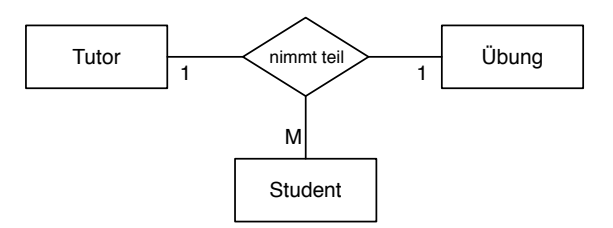

Ignorieren Sie die Funktionalitätsangaben und beantworten Sie:

- Wie viele partielle Funktionen der Form  $A \times B \to C$  können in einer ternären Beziehung auftreten (Ignorieren Sie beim Zählen die Reihenfolge auf der linken Seite der Beziehung).
- Nennen Sie alle möglichen partiellen Beziehungen in der hier gezeigten Beziehung "nimmt teil".
- Nennen Sie für jede Funktion in Prosa, welche Einschränkung diese darstellt, falls sie gilt.

Unter Berücksichtigung der Funktionalitätsangaben:

• Welche partiellen Funktionen gelten hier?

## Hausaufgabe 3

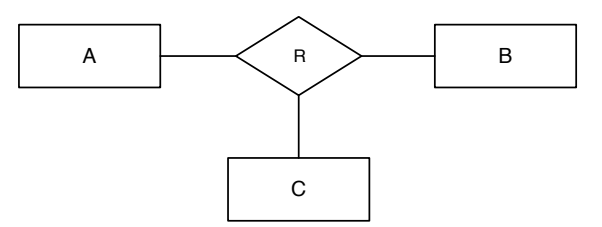

Angenommen, lediglich die partielle Funktion

 $A \times C \rightarrow B$ 

gilt. Beschriften Sie die Abbildung mit Funktionalitätsangaben.

Beantworten Sie nun die Frage, wie Funktionalitätsangaben aus partiellen Funktionen und umgekehrt ermittelt werden können. Merken Sie sich die Antwort für die Klausur ;-)

#### Hausaufgabe 4

Beim konzeptuellen Entwurf hat man gewisse Freiheitsgrade hinsichtlich der Modellierung der realen Welt. Unter anderem hat man folgende Alternativen, die Sie an unserem Universitätsschema beispielhaft illustrieren sollten:

• Man kann ternäre Beziehungen in binäre Beziehungen transformieren.

Betrachten Sie dazu die Beziehung prüfen und erläutern Sie die Vor- und Nachteile einer solchen Transformation.

- Man hat manchmal die Wahl, ein Konzept der realen Welt als Beziehung oder als Entitytyp zu modellieren. Erörtern Sie dies wiederum am Beispiel der Beziehung prüfen im Gegensatz zu einem eigenständigen Entitytyp Prüfungen.
- Ein Konzept der realen Welt kann manchmal als Entitytyp mit zugehörigem Beziehungstyp und manchmal als Attribut dargestellt werden. Ein Beispiel hierfur ist das ¨ Attribut Raum des Entitytyps Professoren im bekannten Uni Schema. Diskutieren Sie die Alternativen.